## **SimpleBox with QT Dev Release (20150130) on Windows 7**

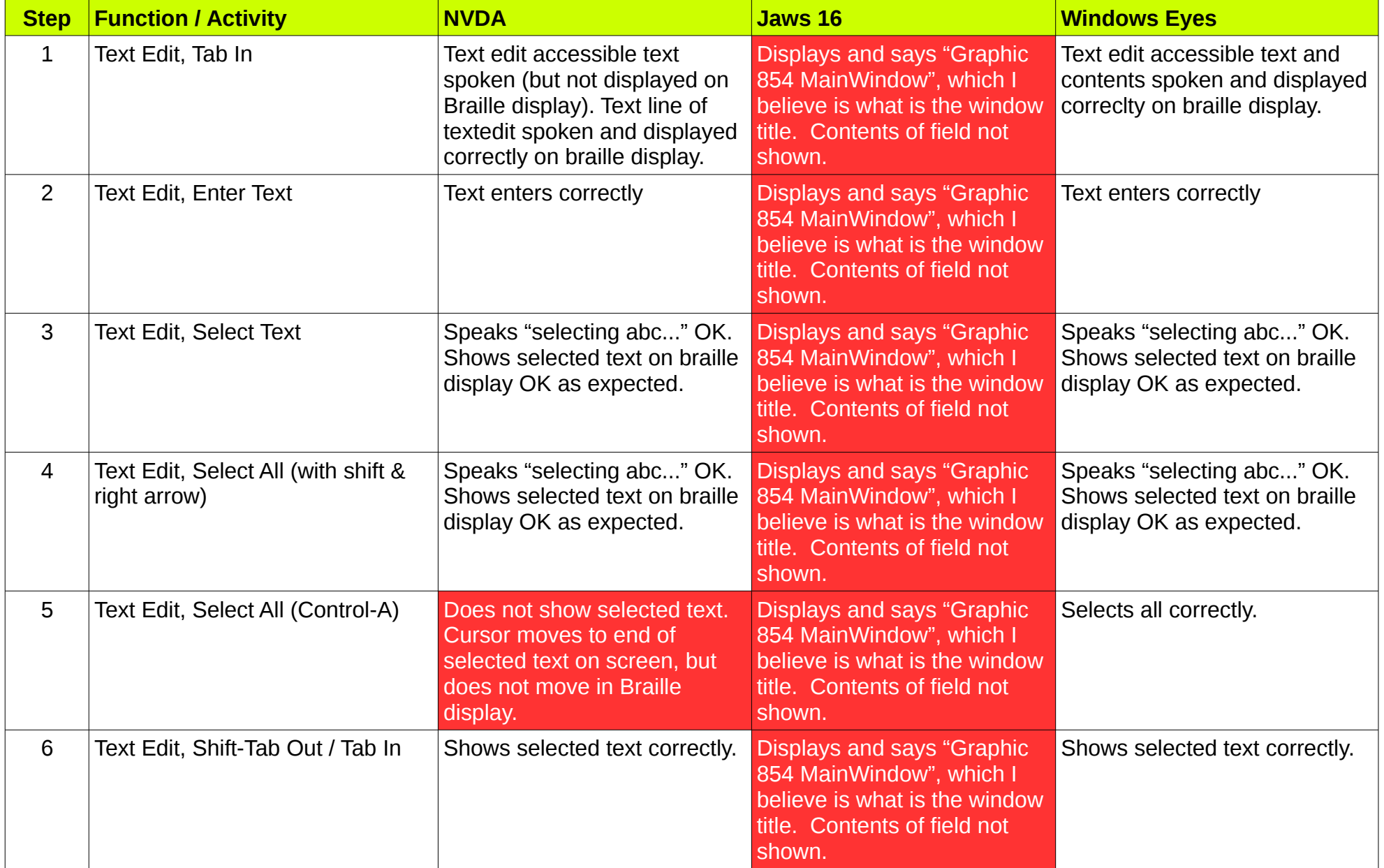

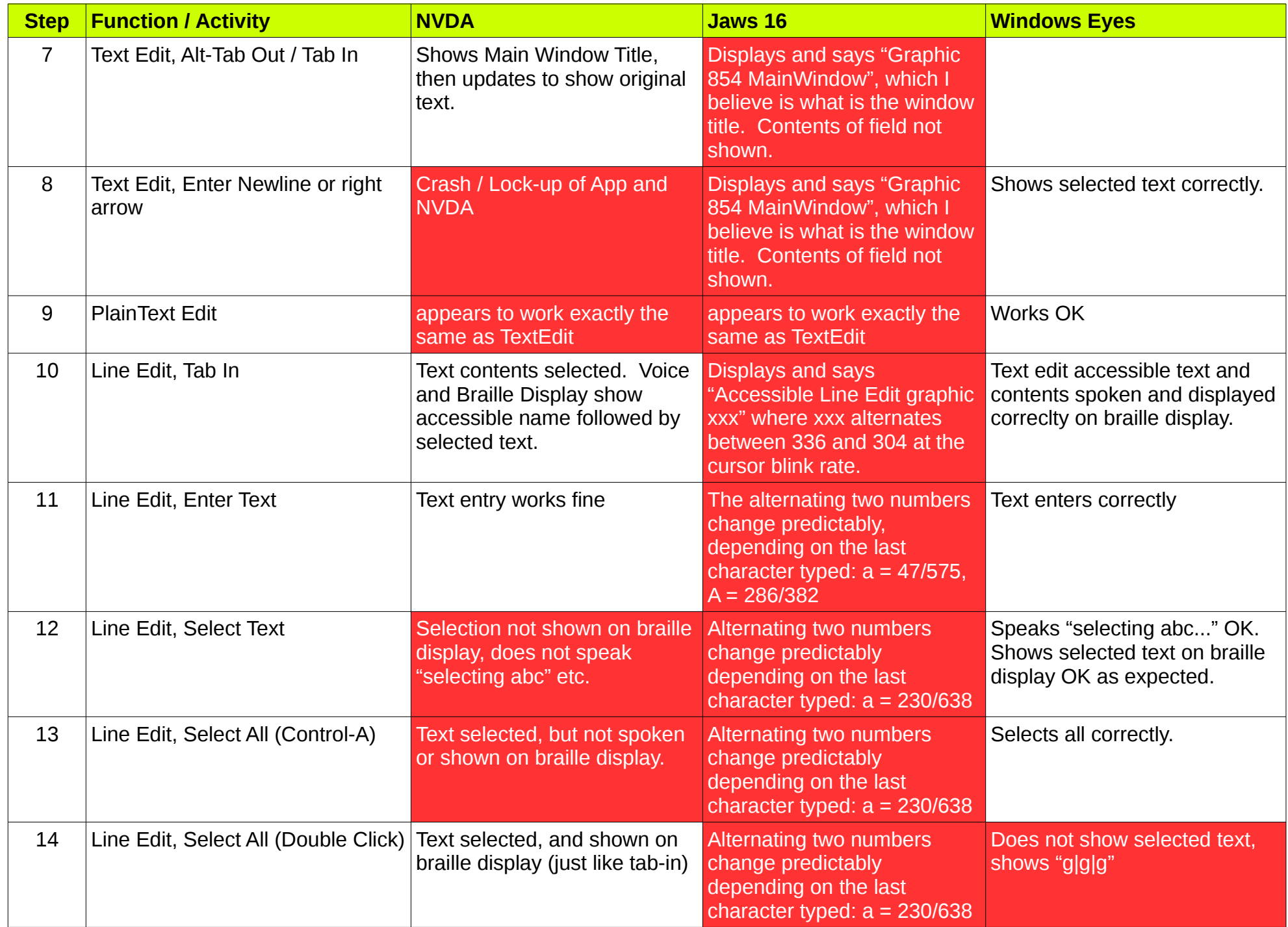

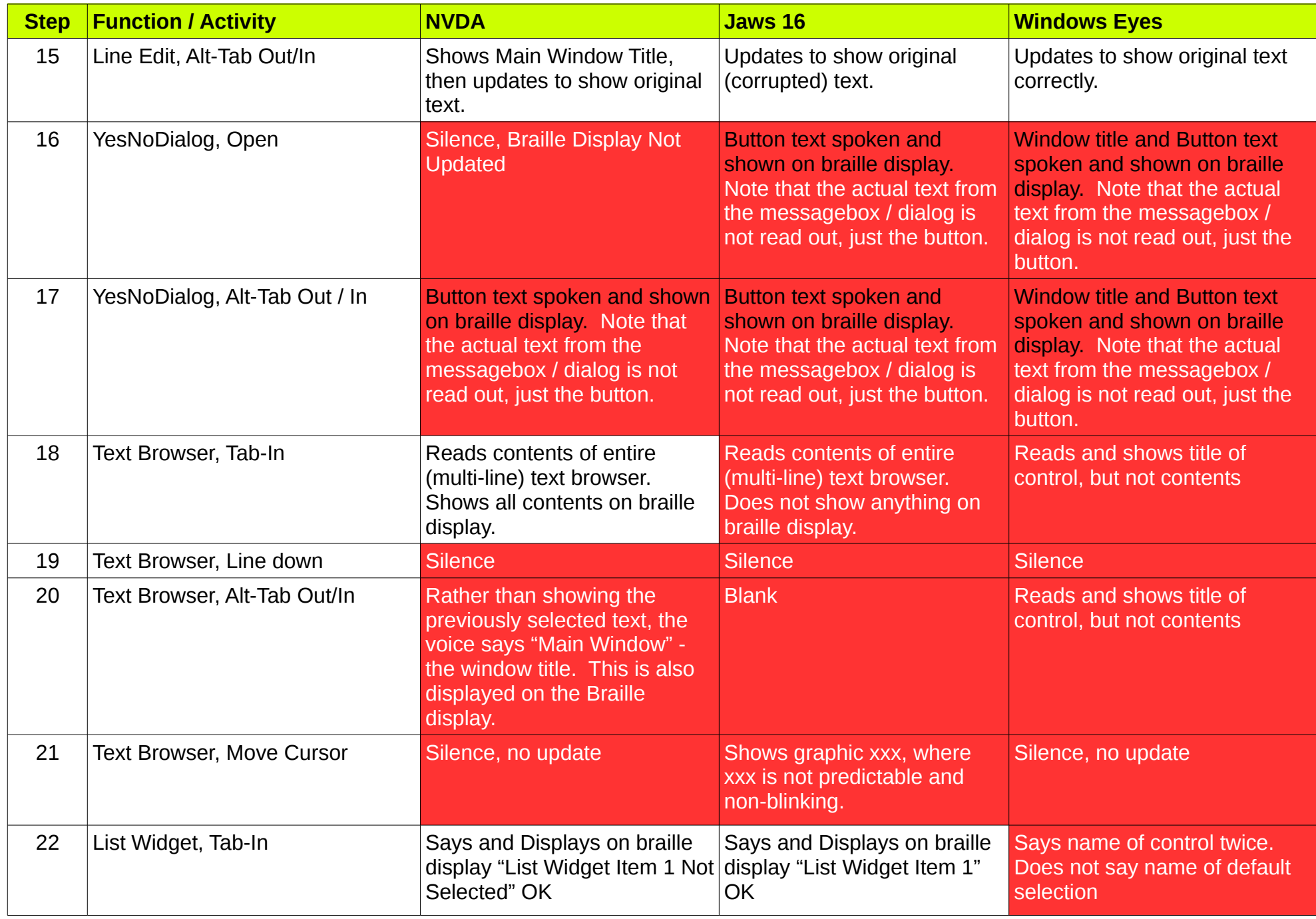

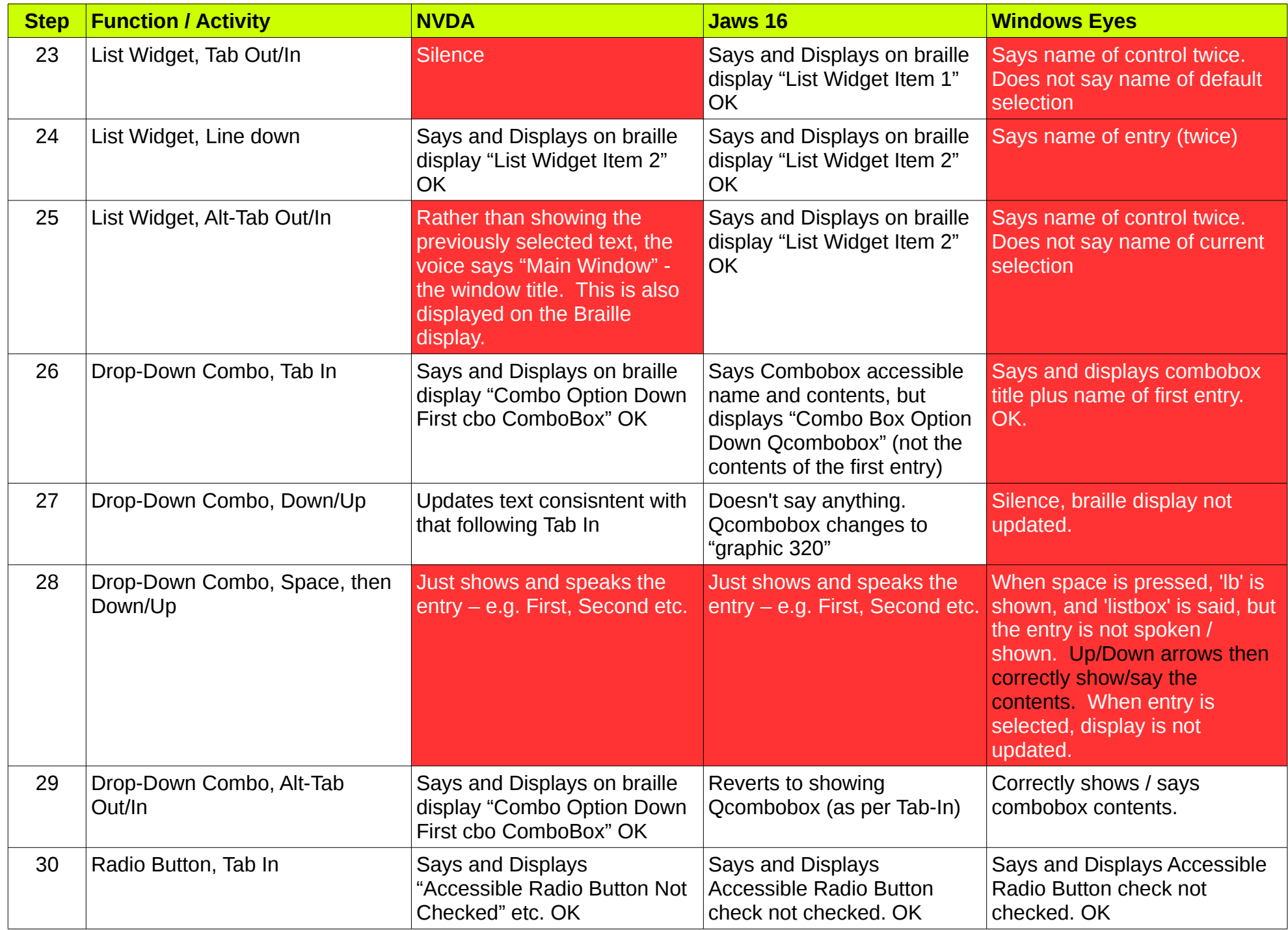

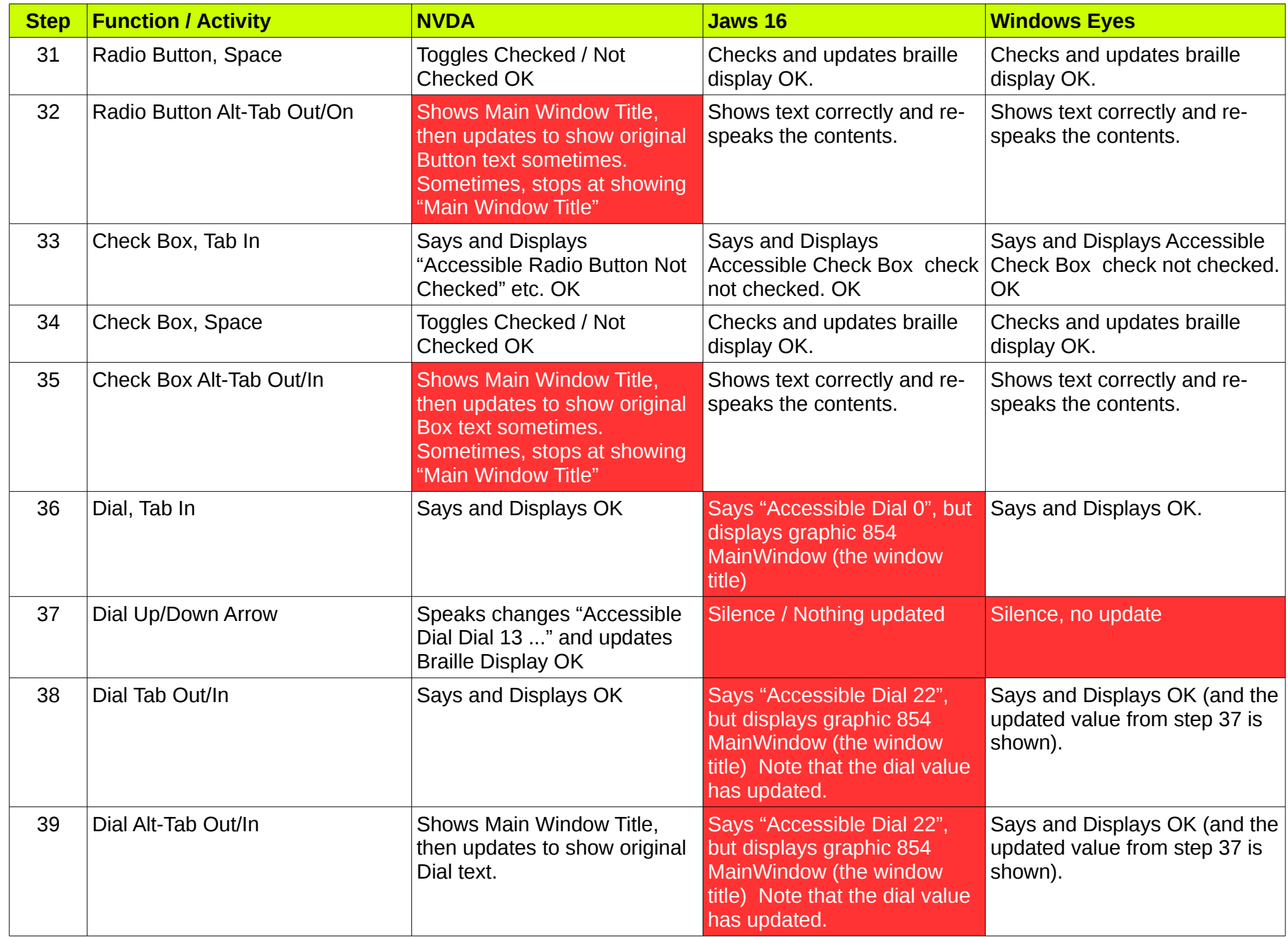

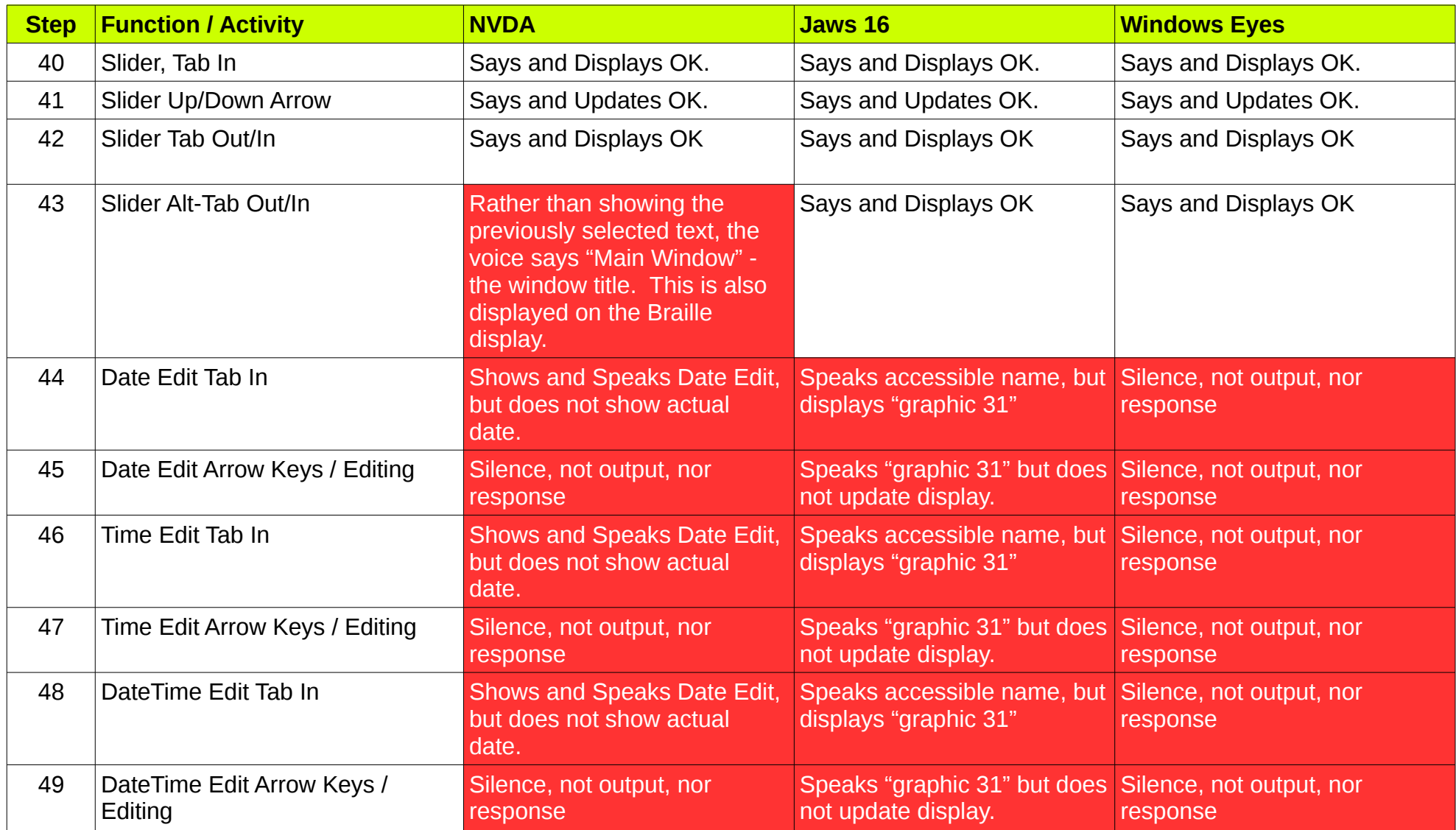